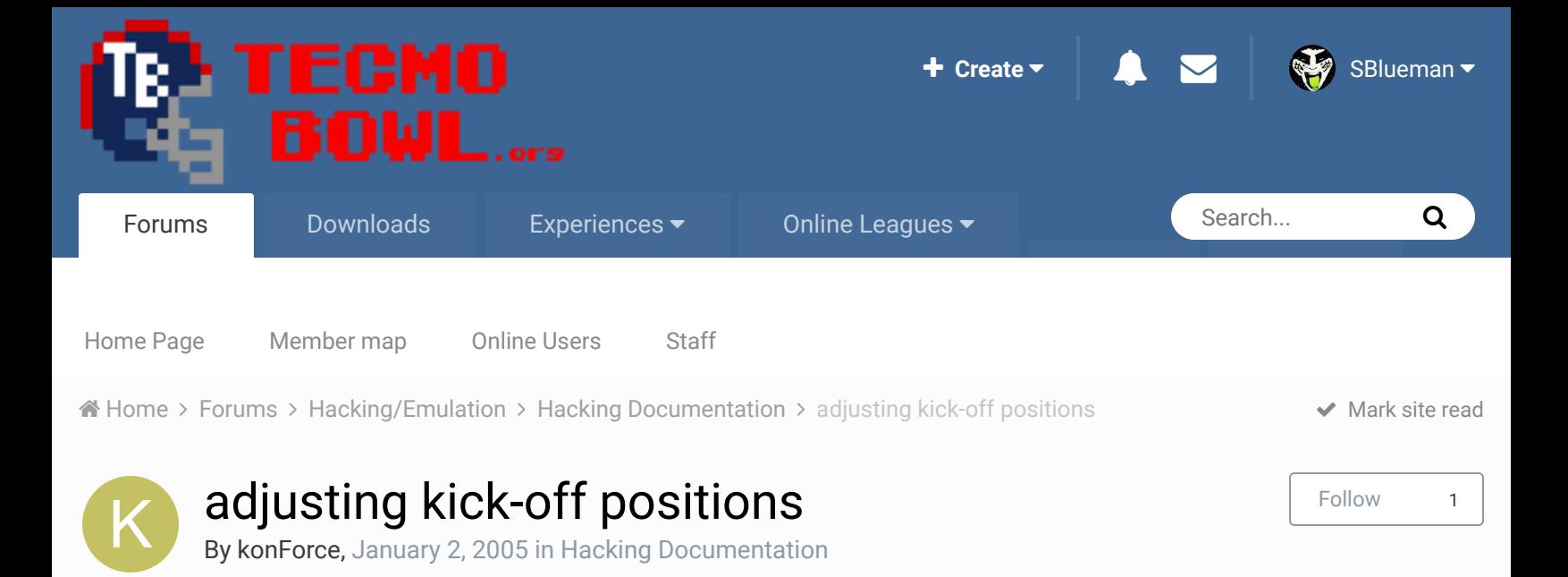

Start new topic Reply to this topic

Report post

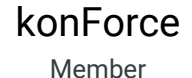

66

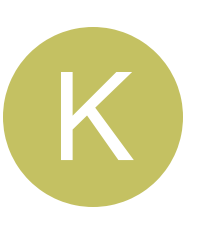

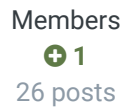

This may be old news, but anyway:

Posted January 2, 2005

TSB stores yards via two bytes, with 0x800 being midfield. Each yard is divided into 8 units. To move left 1 yard, subtract 8 pixels. To move right 1 yard, add 8 pixels.

This is stored in RAM at 0x7F (current line of scrimage) and 0x82 (original line of scrimage), with the low byte first. (0x0800 would be stored as 0x00 0x08.) During a play, the current yard line is stored in 0x93.

Yardlines do not swap automatically depending on which way you drive; instead they are hardcoded in two places, once for P1 and once for P2.

When setting the kick-off positions, TSB either loads the hardcoded bytes into the Y,X registers, loads the hardcoded bytes into the A register and then updates the RAM, or loads the bytes from the previous play into the A register and then updates the RAM.

The kick-off positions are set via Y,X registers at offsets 0x247B9 and 0x24031 for the first player and second player.

To change the position, simply modify the 2nd and 4th bytes. (They follow the a0 and a2 opcodes.)

The left 30 yard line is \$760.

The right 30 yard line is \$8A0.

**To change player 1 to the 30:**

0x247B9: a0 60 0x247BB: a2 07

**To change player 2 to the 30:**

0x24031: a0 A0

0x24033: a2 08

A simple formula for figuring out a yard's value:

1648 + (YL  $* \bigodot$  'for LEFT side

2448 - (YL  $*$   $\odot$  ' for RIGHT side

Then convert that decimal value into hex.

Note that if the kicker is able to boot the ball through the endzone, it counts as a safety.

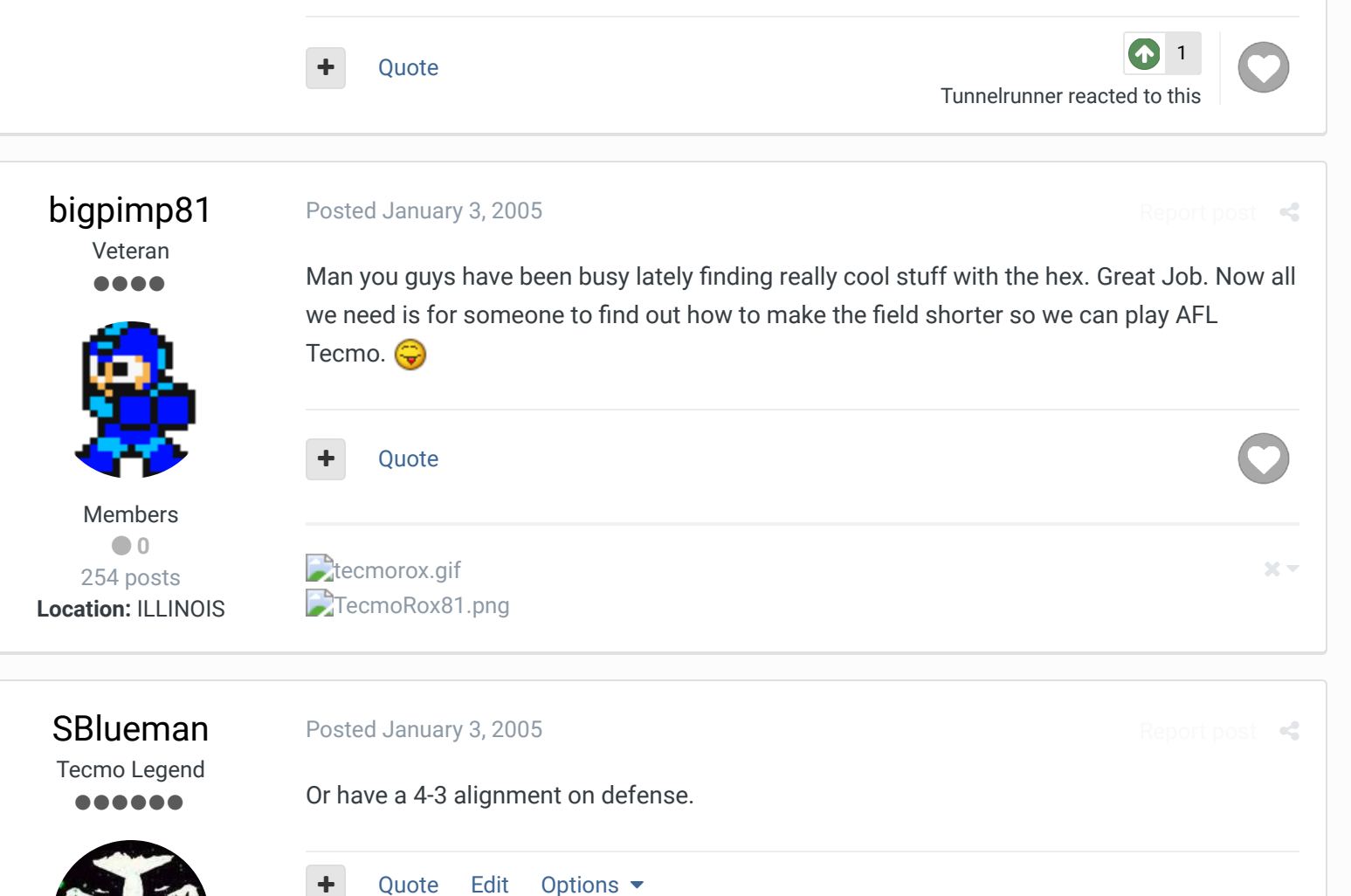

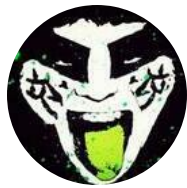

Members  **289** 1,048 posts **Location:** San Jose, CA

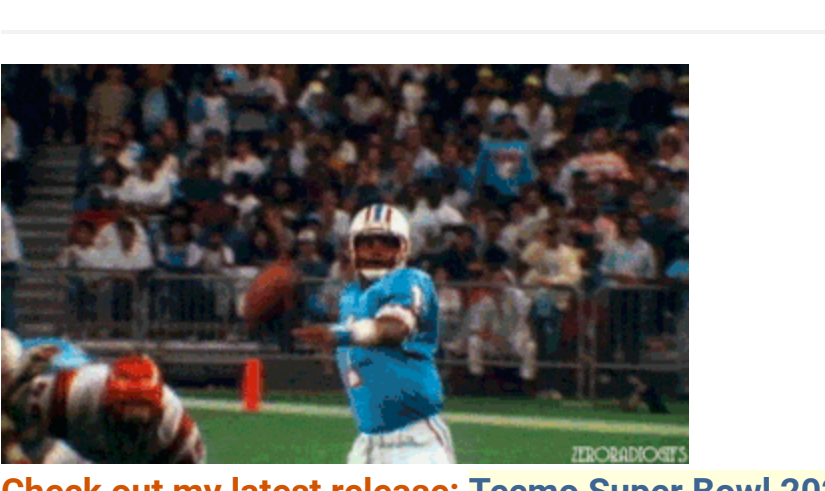

# **Check out my latest release: Tecmo Super Bowl 2020 - SBlueman Edition**

**Check out my other releases: SBlueman's Downloads**

**Have any SET commands to share? Post 'em up in this thread: SET Command List (Use** with NES TSB & TSBTool)

amrush Promising Rookie ...

Posted August 7, 2008

Report post

 $\mathcal{M}$   $\sim$ 

The respective kickoff positions in TSB3 are as follows: Player 1 = **x10F2E**

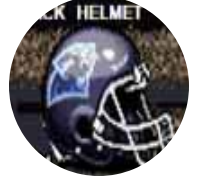

 **0** 97 posts **Location:** tecmo hell

#### Player 2 = **x10079** AM Rush

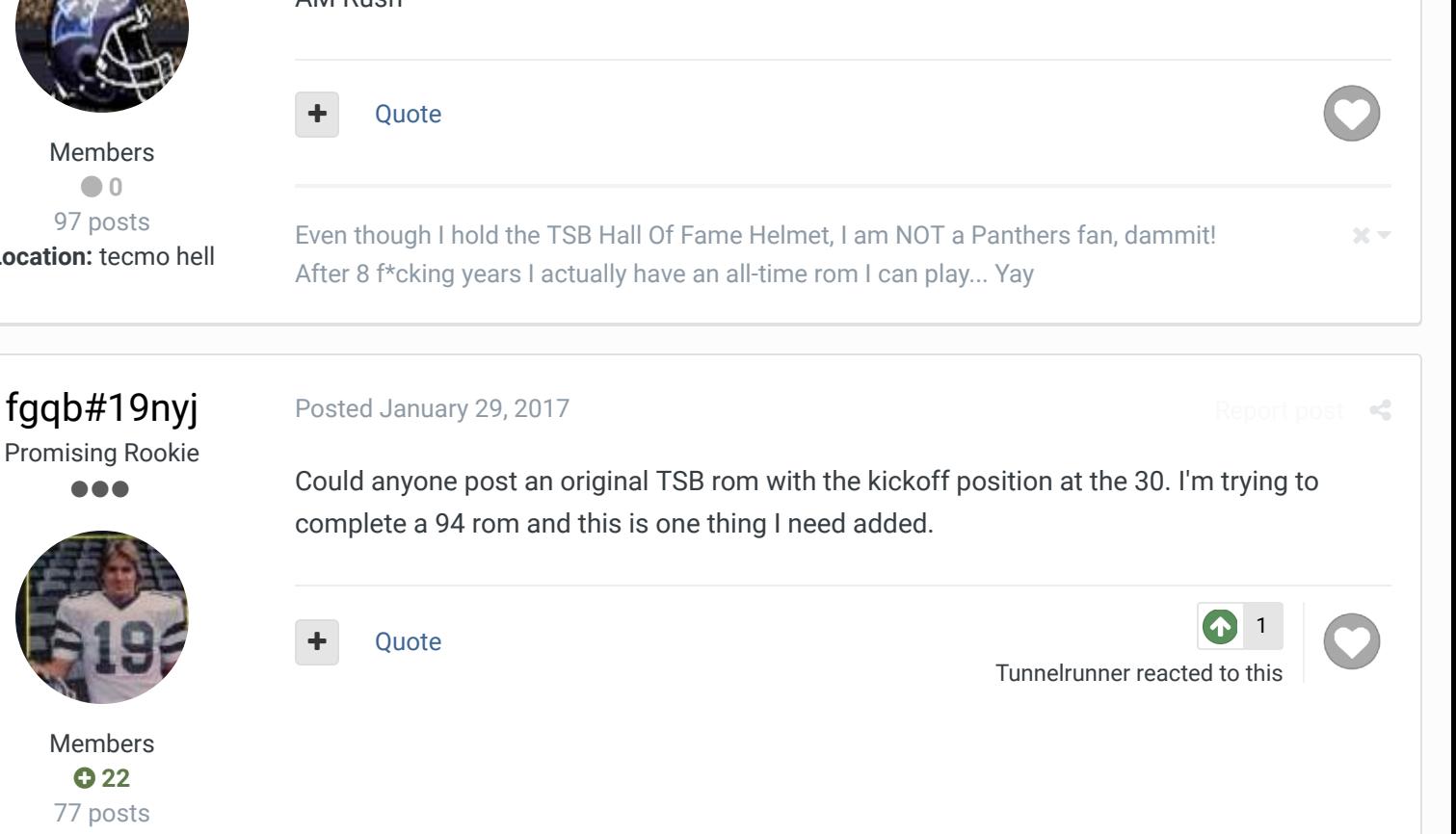

buck DARRELL GREEN ................ ..............

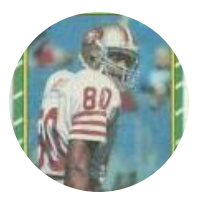

Members  **2,060** 6,332 posts **Location:** Tecmo Super Street **Tecmo Titles:** Lincoln V (2015)

Posted January 29, 2017

### **On 1/29/2017 at 7:53 AM, fgqb#19nyj said:**

Could anyone post an original TSB rom with the kickoff position at the 30. I'm trying to complete a 94 rom and this is one thing I need added.

get a hex editor and do the following at the four locations:

**To change player 1 to the 30:**

at 0x247B9 type in A060 at 0x247BB type in A207

### **To change player 2 to the 30:**

at 0x24031 type in A0A0 at 0x24033 type in A208

Quote

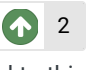

Report post  $\leq$ 

 $\rightarrow$ 

"The right to speak and the right to refrain from speaking are complementary components of …  $\sim$   $-$ 'individual freedom of mind.'"

link to change one's signature

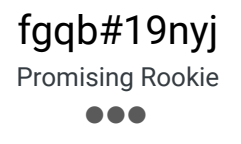

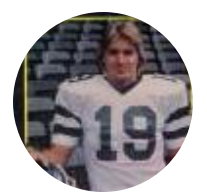

 **22** 77 posts Posted January 29, 2017

Hey, Buck. Thanks for the reply. I'm a newbie here and don't quite know how to look for something like that. I have the FCEUXDSP program and have opened up the rom, but for the life of me, I can't see what you mean by replacing the script that you've listed. Please, if you can, advise me how to do this. If it's too complicated, then could you instead post a rom where this already done. I would appreciate it.

 $R<sub>2</sub>$ 

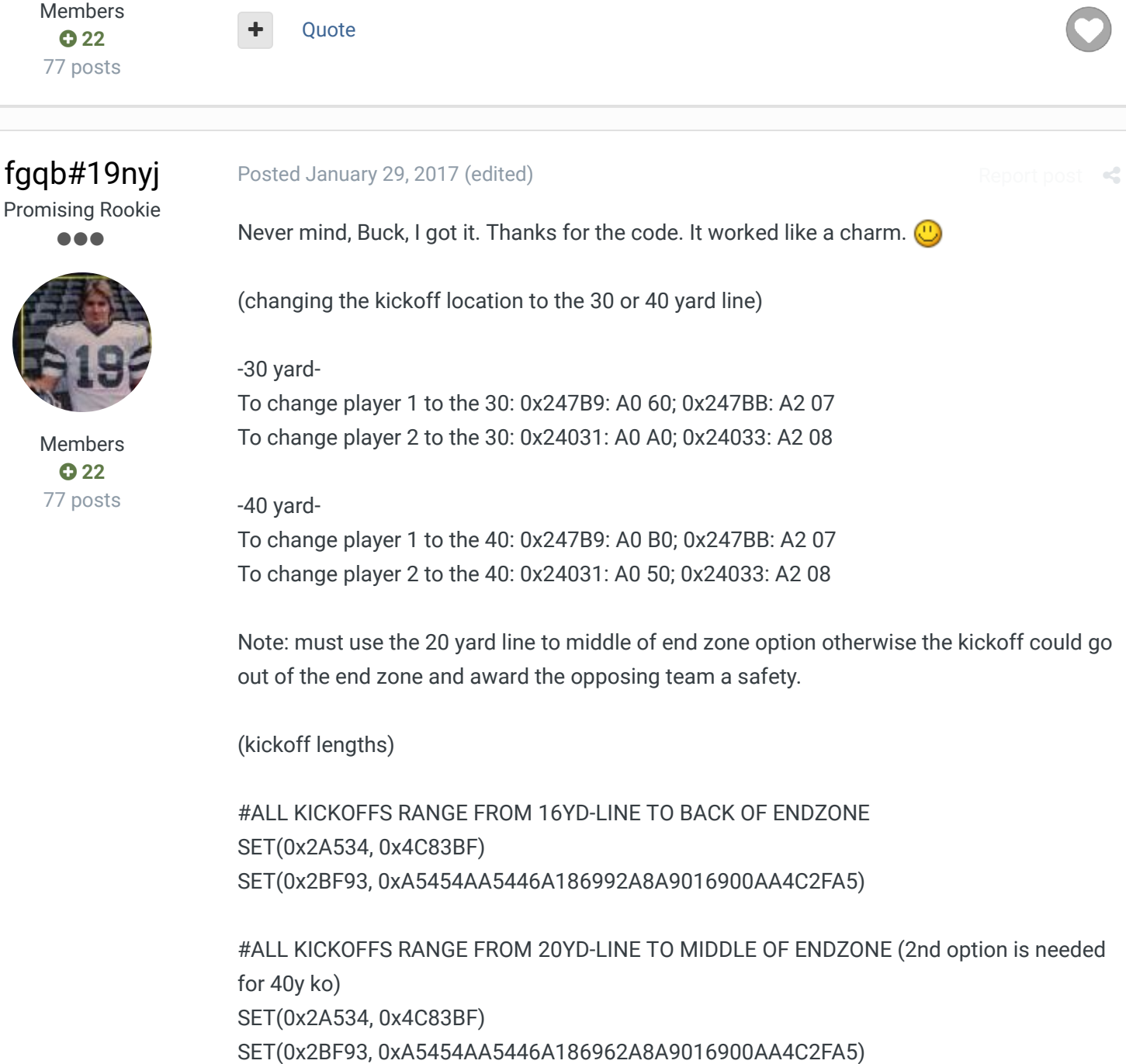

I got all this from Buck and the Raja by the way. I just wanted them in one place is all.

**Ouote** 

## fgqb#19nyj

Promising Rookie ...

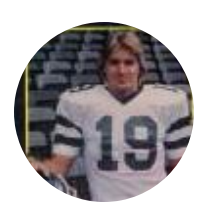

Members  **22** 77 posts

Posted October 22, 2018 (edited)

Report post  $\leq$ 

1

DFM reacted to this

(Tecmo logo relocations) copy and paste at hex locations...

-40 YARD KICK OFF LOCATION-

(x2C9B0) 01 98 01 01 01 98 01 94 94 8E 8F 01 01 98 01 A8 04 05 08 09 06 07 0A 0B 01 01 01 01 85 85 85 84 AA 01 01 01 98 01 9D B0 B1 01 01 01 98 01 01 01 98 AA 01 01 01 98 01 01 01 98 01 01 01 98 95 95 95 8C AA 01 01 E8 E9 01 01 EA EB 94 94 94 8E 01 01 01 98 AA 01 01 01 98 01 01 01 98 01 01 01 98 01 01 01 98 AA 01 9D A2 A3 01 01 01 98 87 87 87 86 01 01 01 01 AA 01 01 01 01 A6 A7 01 01 01 01 01 01 01 01 01 01 AA 01 01 01 01 01 01 01 01 01 01 01 01 8D 95 95 95 AA EC ED 01 01 EE EF

(x2CB49) E8 E9 01 01 EA EB 94 94 94 8E 01 01 01 98 AA 01 01 A2 A3 01 01 01 98 87 87 87 86 01 01 01 01 AA 01 01 01 01 A6 A7 9C 01 01 01 01 01 01 01 01 01 AA EC ED 01 01 EE EF 01 01 8F 94 94 94 01 01 01 01 AA B4 B5 9C 01 01 01 01 01 87 87 87 87 01 01 01 01 AA 98 01 01 01 98 01 01

-30 YARD KICK OFF LOCATION-

(x2C4DB) 42 29 3D 00 00 2B 2C 2D 2E 2C 2F 00 00 3F 40 41 47 43 44 00 00 1A 45 46 56 1B 48 00 00 1F 20 49 4A 23 24 00 03 4B 4C 4D 4E 4F 50 00 00 89 51 52 53 2C 54 00 00 8A 55 41 47 43 57 00 00 8B 58 46 56 1B 5A 00 00 8C 23 21 5B 23 5C 00 00 61 3C 27 42

(x2C9B0) 01 98 01 01 01 98 01 94 94 8E 8F 01 01 98 01 A8 04 05 08 09 06 07 0A 0B 01 01 01 01 85 85 85 84 AA 01 01 01 98 01 9D B0 B1 01 01 01 98 01 01 01 98 AA 01 01 01 98 01 01 01 98 01 01 01 98 95 95 95 8C AA E8 E9 EC ED EA EB EE EF 94 8E 8F 94 01 98 01 01 AA 01 01 01 98 01 01 01 98 01 01 01 98 01 01 01 98 AA 01 9D A2 A3 01 01 01 98 87 87 87 86 01 01 01 01 AA 01 01 01 01 A6 A7 01 01 01 01 01 01 01 01 01 01 AA 01 01 01 01 01 01 01 01 01 01 01 01 8D 95 95 95 AA 01 01 01 98 01 01 01 98 94 94 94 8E 01 01 01 98

(x2CB4A) 01 01 01 01 01 8F 94 94 94 01 01 01 01 AA 01 01 A2 A3 01 01 01 98 87 87 87 86 01 01 01 01 AA 01 01 01 01 A6 A7 9C 01 01 01 01 01 01 01 01 01 AA EC ED 01 01 EE EF 01 01 8F 94 94 94 01 01 01 01 AA B4 B5 9C 01 01 01 01 01 87 87 87 87 01 01 01 01 AA 98 01 01 01 98 01 01

**Edited November 10, 2018 by fgqb#19nyj**

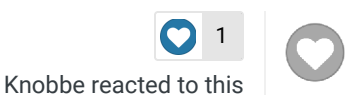

**Ouote** 

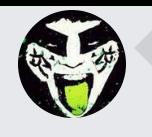

**GO TO TOPIC LISTING**

RECENTLY BROWSING 1 MEMBER

SBlueman

A Home > Forums > Hacking/Emulation > Hacking Documentation > adjusting kick-off positions  $\blacktriangleright$  Mark site read  $\blacktriangleright$ 

Theme  $\bullet$  Contact Us

TecmoBowl.org Powered by Invision Community